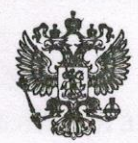

Прокуратура Российской Федерации

Прокуратура Республики Мордовия

## Ковылкинская межрайонная прокуратура

ул. Ленина, д. 1, г. Ковылкино, Республика Мордовия, 431350<br>Тел./факс (8-834-53) 2-14-18 E-mail: kovylkino@prokrm.ru

LL DY 2021 No 21-2-2021

Директору МБУ ДО «Дом детского творчества»

Ястребцевой С.В.

n 51-21-20890026

**ПРЕДСТАВЛЕНИЕ** 

Об устранении нарушений законодательства об образовании

Межрайонной прокуратурой проведена проверка исполнения Муниципальным бюджетным учреждением дополнительного образования «Дом детского творчества» (далее - Учреждение) законодательства об образовании.

В соответствии с п. 21 ч. 3 ст. 28 Федерального закона от 29.12.2012 № 273-ФЗ «Об образовании в Российской Федерации» (далее - Закон № 273-ФЗ) к компетенции образовательной организации в установленной сфере деятельности относится обеспечение создания и ведения официального сайта образовательной организации в сети «Интернет».

Установлено, что в нарушение пп. «з» п. 1 ч. 2 ст. 29 Закона № 273-ФЗ на официальном сайте Учреждения в разделе «Руководство. Педагогический (научно-педагогические) состав» сведения о персональном составе педагогических работников размещены по состоянию на 01.01.2018.

В нарушение пп. «г», «д» п. 2, п. 3 ч. 2 ст. 29 Закона № 273-ФЗ на официальном сайте отсутствует план финансово-хозяйственной деятельности на 2021 г., у не размещены копии локальных нормативных актов, предусмотренных ч. 2 ст. 30 Закона № 273-ФЗ, также отсутствуют отчеты о результатах самообследования в Учреждении.

Кроме того, в нарушение ч. 3 ст. 29 Закона № 273-ФЗ информация и доку-√менты, указанные в ч. 2 ст. 29 Закона № 273-ФЗ, размещаются с нарушением 10-дневного срока со дня их создания, получения или внесения в них соответствующих изменений.

Выявленные нарушения законодательства противодействуют формированию открытых и общедоступных информационных ресурсов, содержащих информацию о деятельности образовательной организации, не обеспечивают доступ к таким ресурсам посредством размещения их на официальном сайте

 $\mathcal{I}$ 

образовательной организации в сети «Интернет», что нарушает предусмотренное ст. 43 Конституции Российской Федерации право на общедоступность образования и стали возможными по причине ненадлежащего исполнения своих обязанностей заместителем директора по учебно-воспитательной работе - Пиксайкиной E.IO.

Учитывая изложенное, руководствуясь ст. 24 Федерального закона от 17.01.1992 № 2202-1 «О прокуратуре Российской Федерации»,

## ТРЕБУЮ:

1. Безотлагательно рассмотреть настоящее представление с участием сотрудника межрайонной прокуратуры и принять конкретные меры по устранению выявленных нарушений.

2. Рассмотреть вопрос о привлечении к дисциплинарной ответственности заместителя директора по учебно-воспитательной работе МБУ ДО «Дом детского творчества» - Пиксайкиной Е.Ю.

О результатах рассмотрения представления и принятых мерах сообщить в межрайонную прокуратуру в установленный законом месячный срок.

И.о. межрайонного прокурора

младший советник юстиции

М.В. Евстропов

Ю.А. Воробьева, тел. 2-17-29